#### *VGP351 - Week 6*

- Agenda:
	- Quiz #3
	- $\hbox{--}$  Texture mapping, part 1

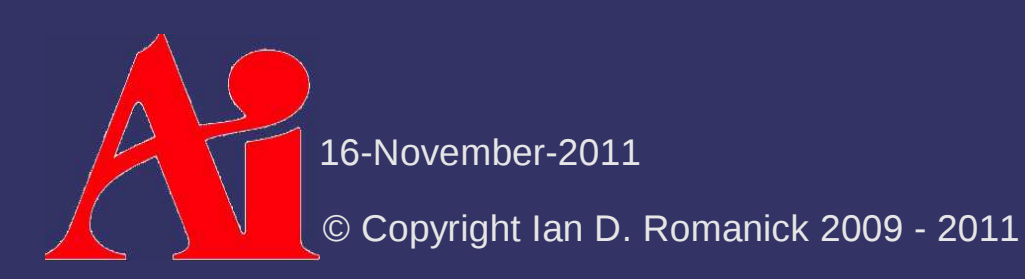

#### *What is texture mapping?*

16-November-2011

# *What is texture mapping?*

 $\ket{\triangleright}$ Classic definition:

Application of an image to a polygon or 3D model.

16-November-2011

# *Kinds of Images*

- Several *dimensionalities* are commonly used:
	- $-$  1D  $-$  Usually used as large look-up tables or for color  $\overline{\phantom{a}}$ space conversions
	- $\hbox{--}~$  2D  $\hbox{--}$  Rectangular images...what we usually think of as a texture image
	- $\hbox{--}~$  3D (volumetric)  $\hbox{--}$  May be used to store voxel type data, volumetric light data, etc.
	- Cubemap (cubic)  $-6$  square, same-sized textures representing faces of a cube. Often used for environment maps

16-November-2011

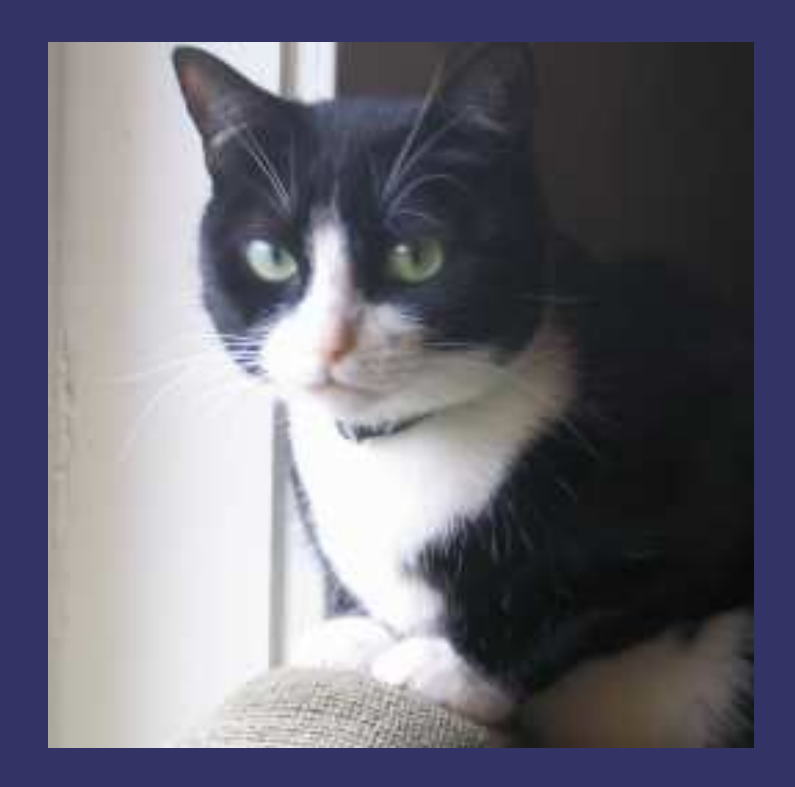

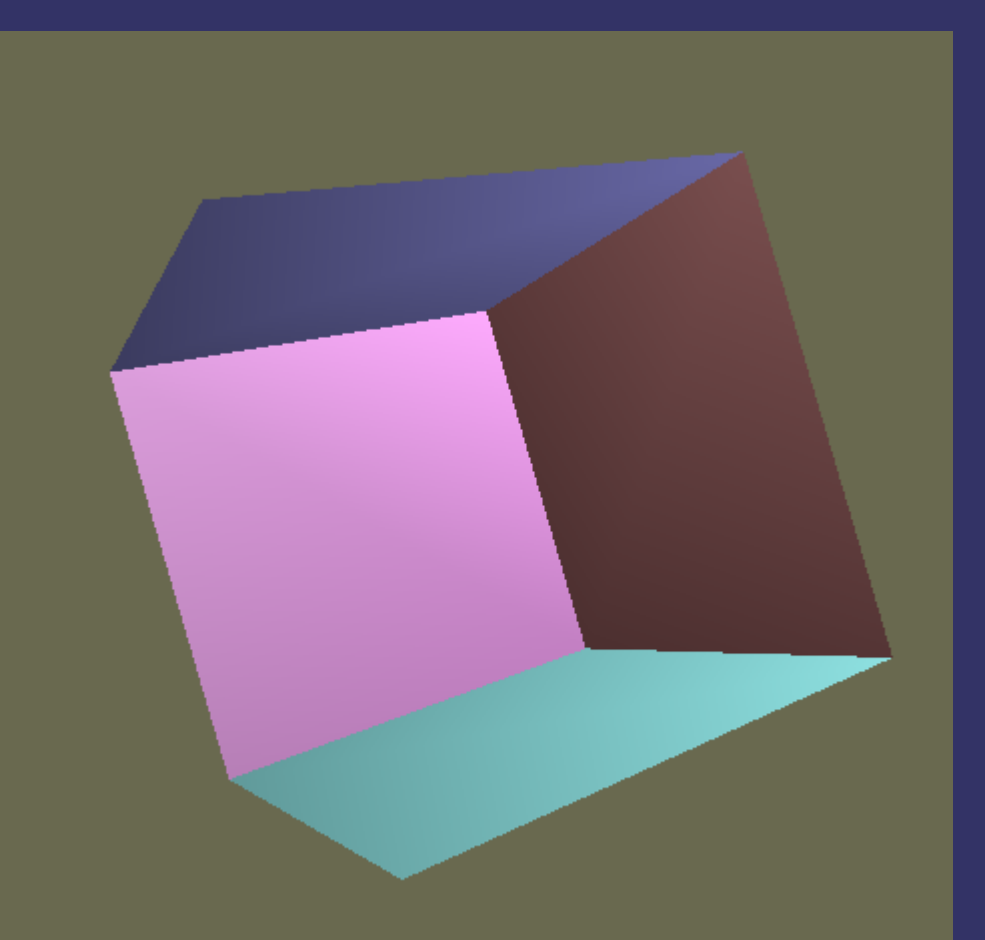

16-November-2011

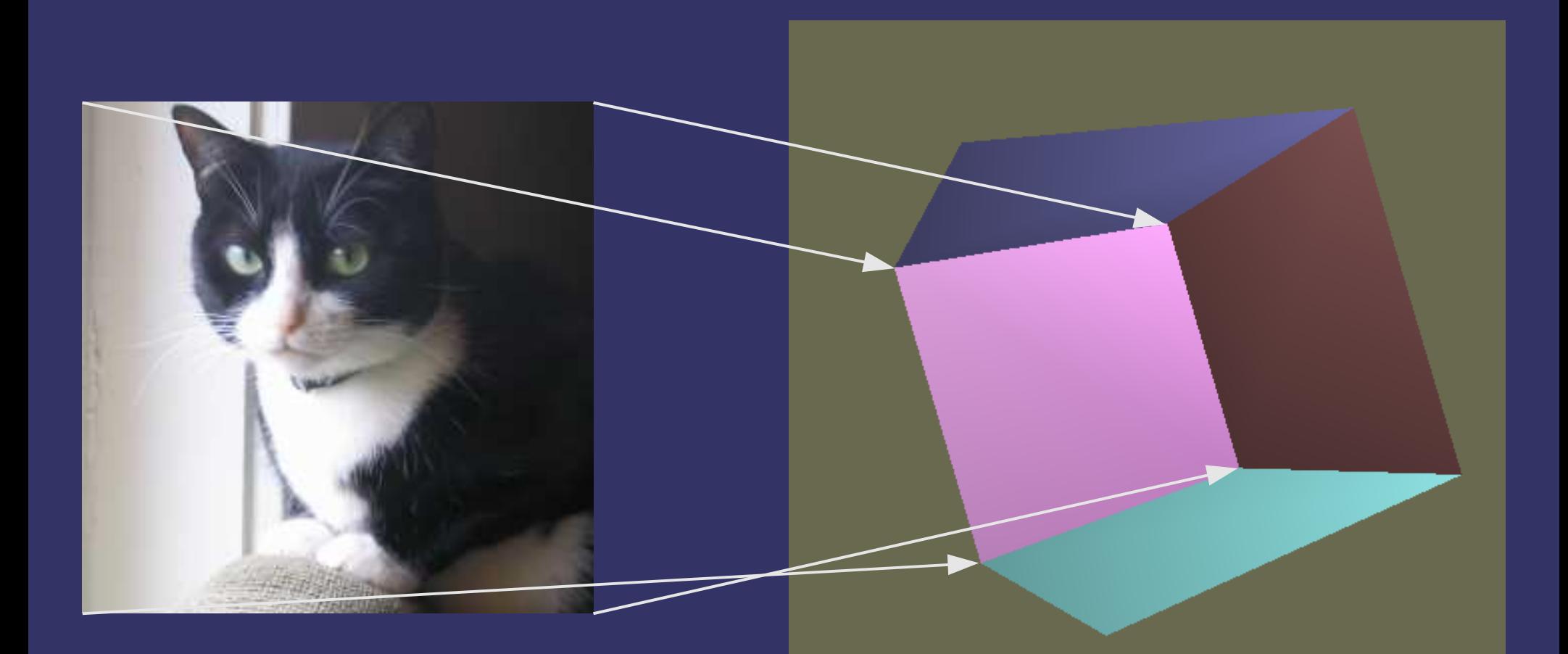

16-November-2011

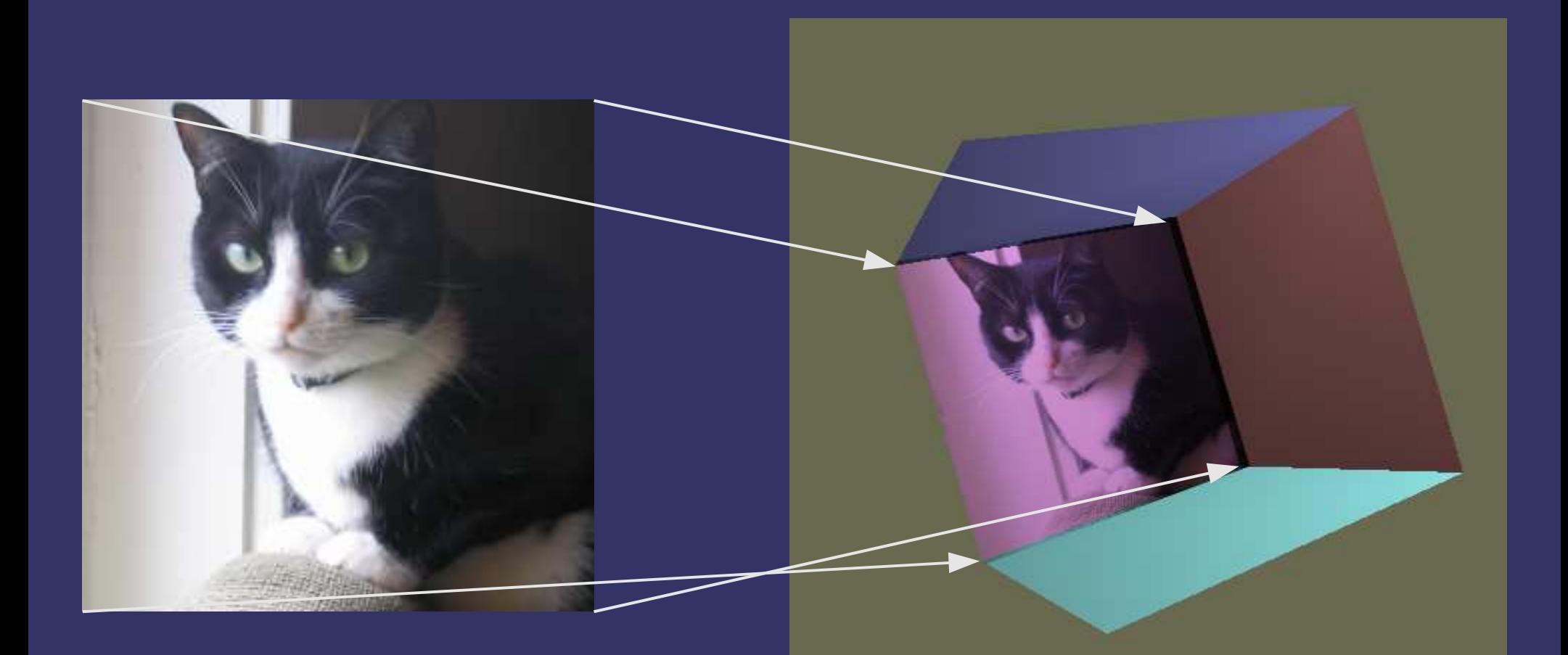

16-November-2011

Where does the *mapping* come from?

- $\hbox{--} \quad$  Numerous types of projections
	- **Spherical**
	- **Cylindrical**
	- Planar
- Reflections
- $\hspace{0.1cm}-$  "Hand" edited coordinates

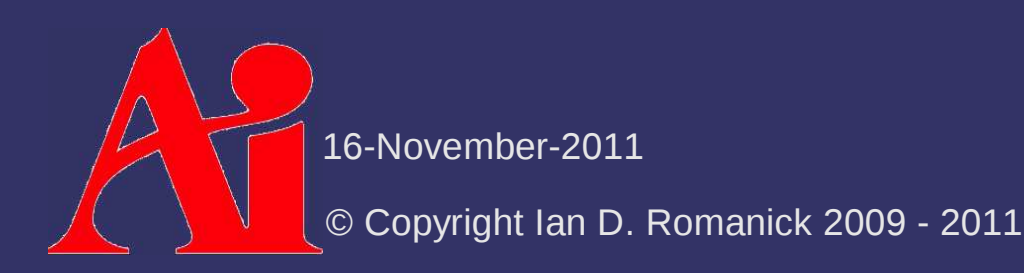

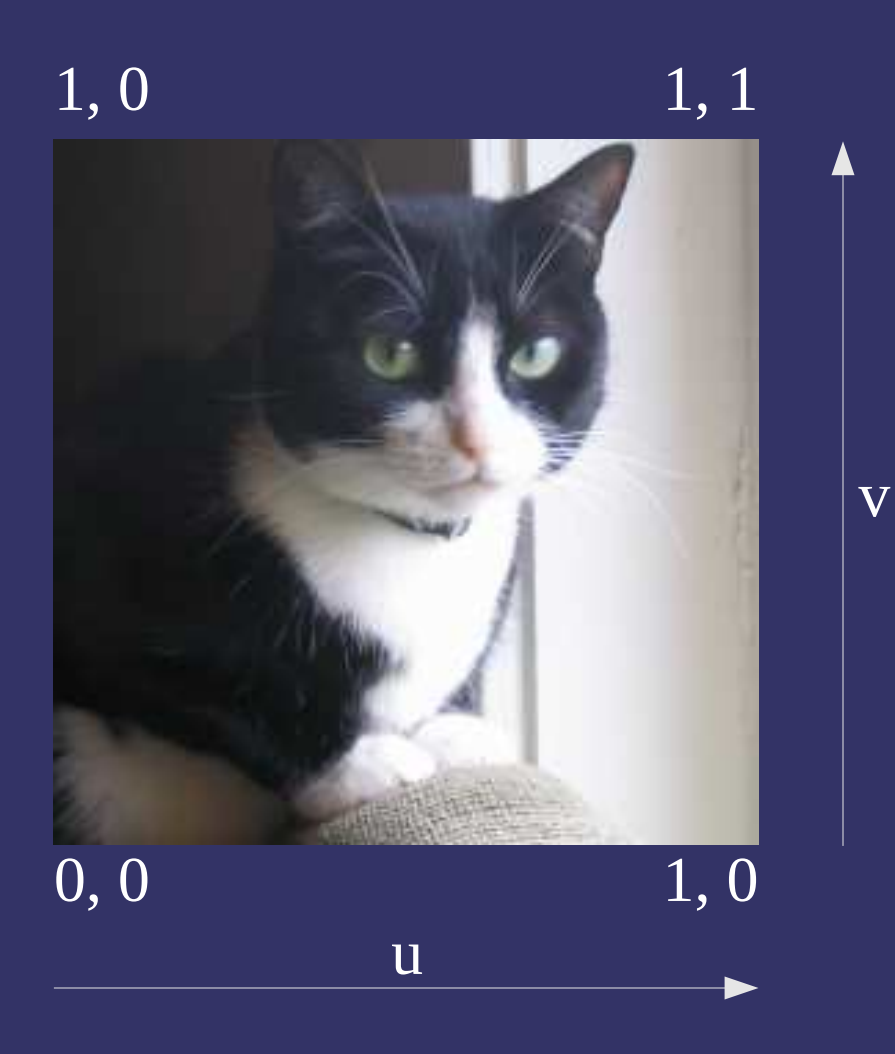

© Copyright Ian D. Romanick 2009 - 201116-November-2011

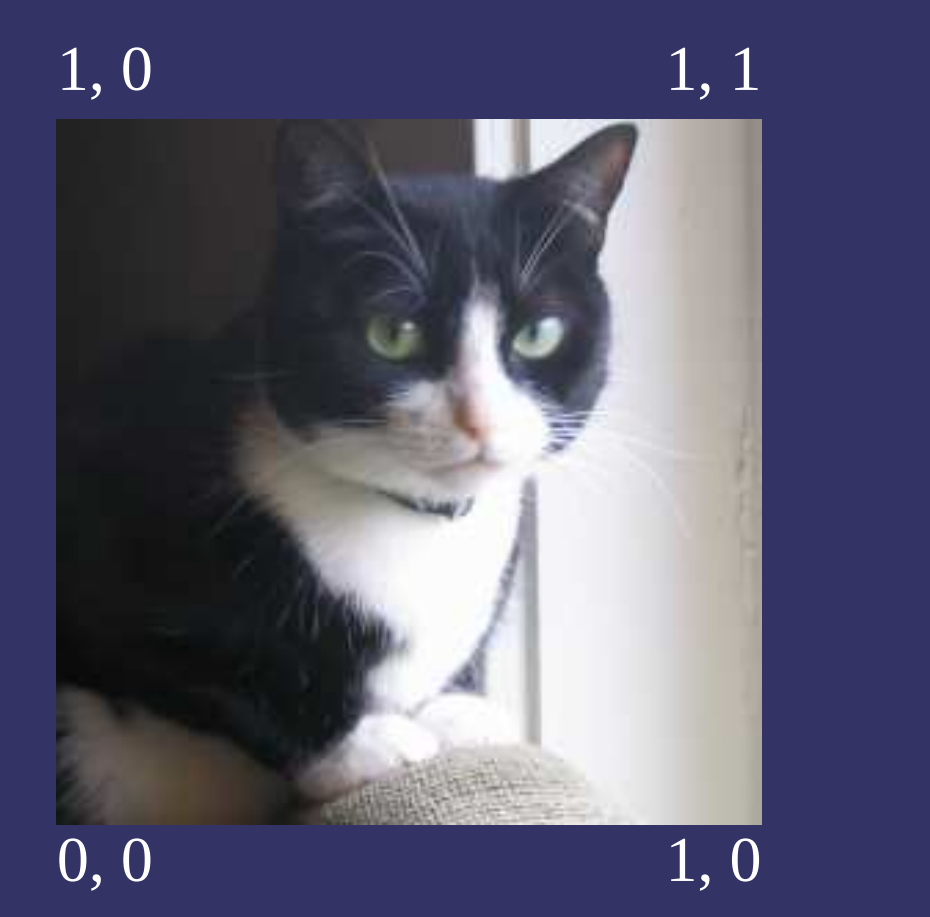

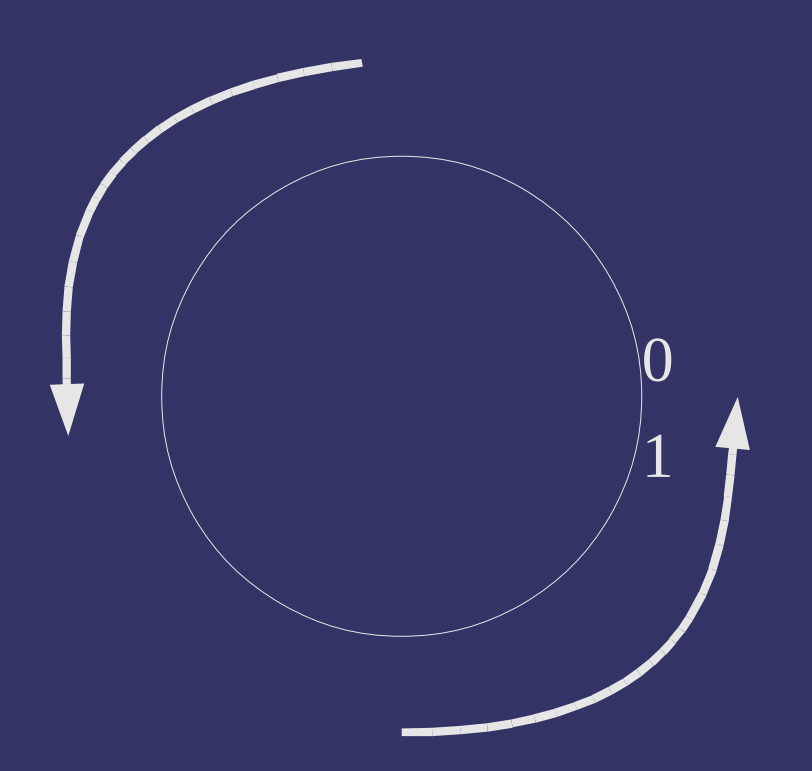

16-November-2011

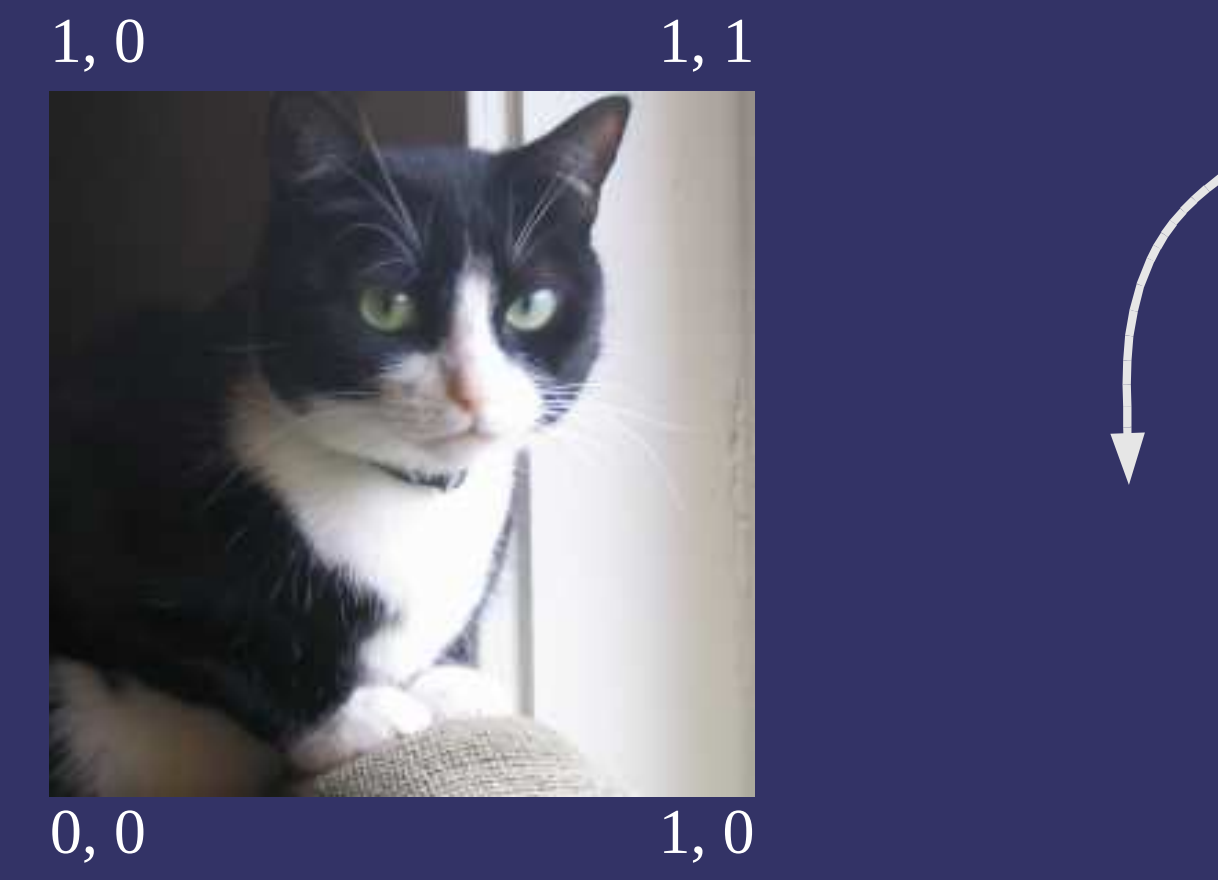

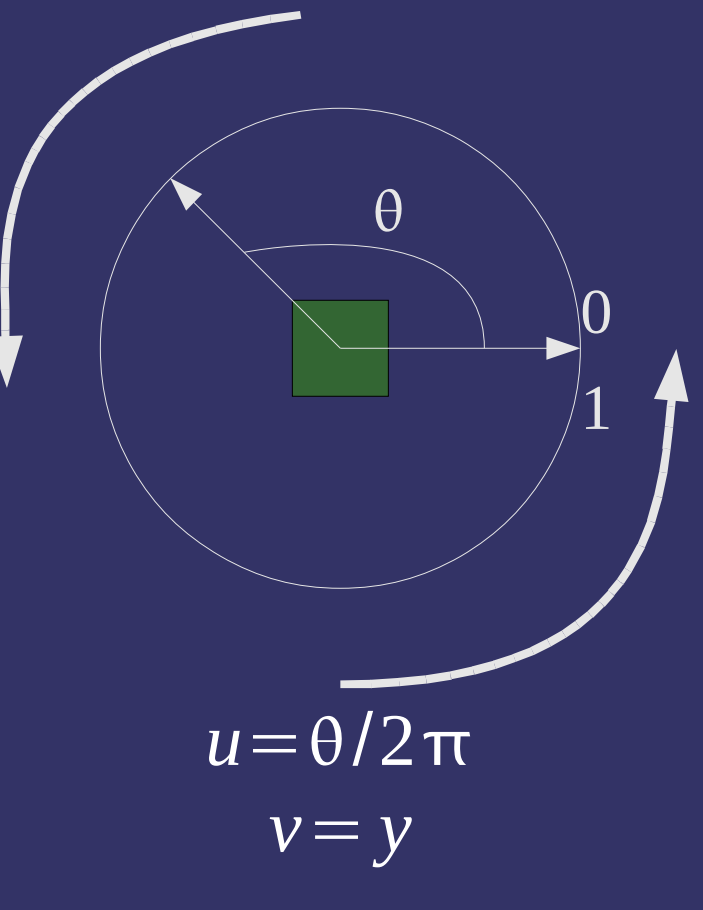

16-November-2011

```
vec2 cylinder map(vec3 position)
{ vec2 tc;tc.s = atan(position.x, position.z) / (2.0 * PI);
    tc.t = position.y; return tc;
```
16-November-2011

}

## *Explicit Texture Coordinates*

- $\diamond$  Most commonly, texture coordinates are generated by the 3D modeling package
	- These coordinates are stored in the model file, andsupplied, by you, to OpenGL

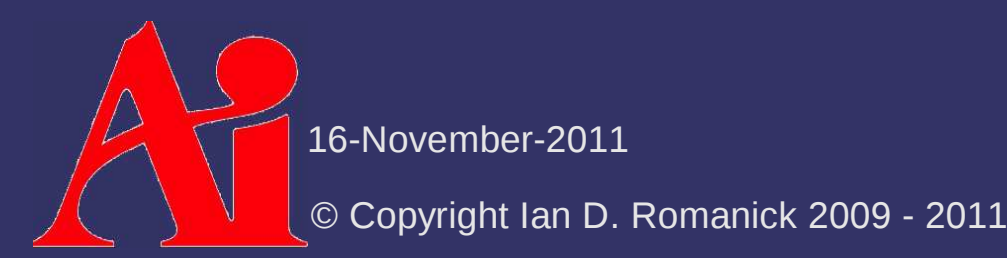

## *Explicit Texture Coordinates*

- $\diamond$  Most commonly, texture coordinates are generated by the 3D modeling package
	- These coordinates are stored in the model file, andsupplied, by you, to OpenGL
	- Coordinates are supplied using vertex shader attributes

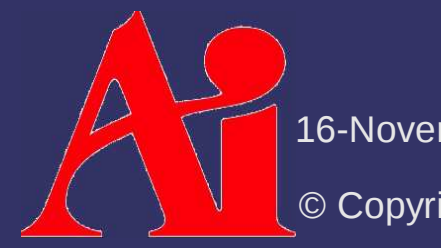

16-November-2011

# *Point Sprites*

- ♦ Special mode for rendering points that automatically generates useful texture coordinates
	- $-$  Upper left of point gets (0, 0, 0, 0) and lower right gets (1, 1, 0, 0)
	- $-$  Enable in GL with:

glEnable(GL\_POINT\_SPRITE);

- Adds the fragment shader varying gl PointCoord
- GL NV point sprite adds some other controls

16-November-2011

# Linear interpolation:

 $u_{\alpha}$ = $\Big($  $1-\alpha$ )u  $u_{\scriptscriptstyle 0}^{\vphantom{A}}$  +  $\alpha$   $u_{\scriptscriptstyle 1}^{\vphantom{A}}$ 

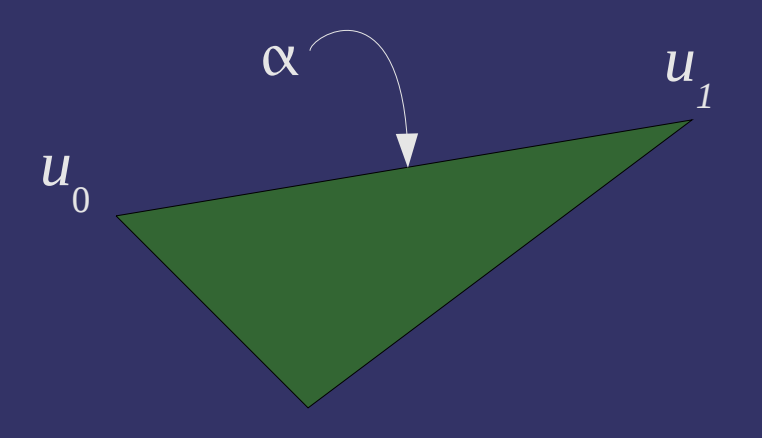

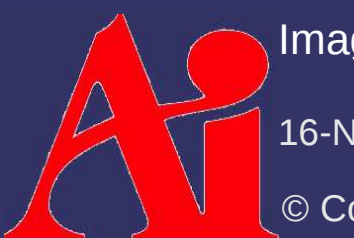

Image from http://wwwx.cs.unc.edu/~sud/courses/236/a6/

16-November-2011

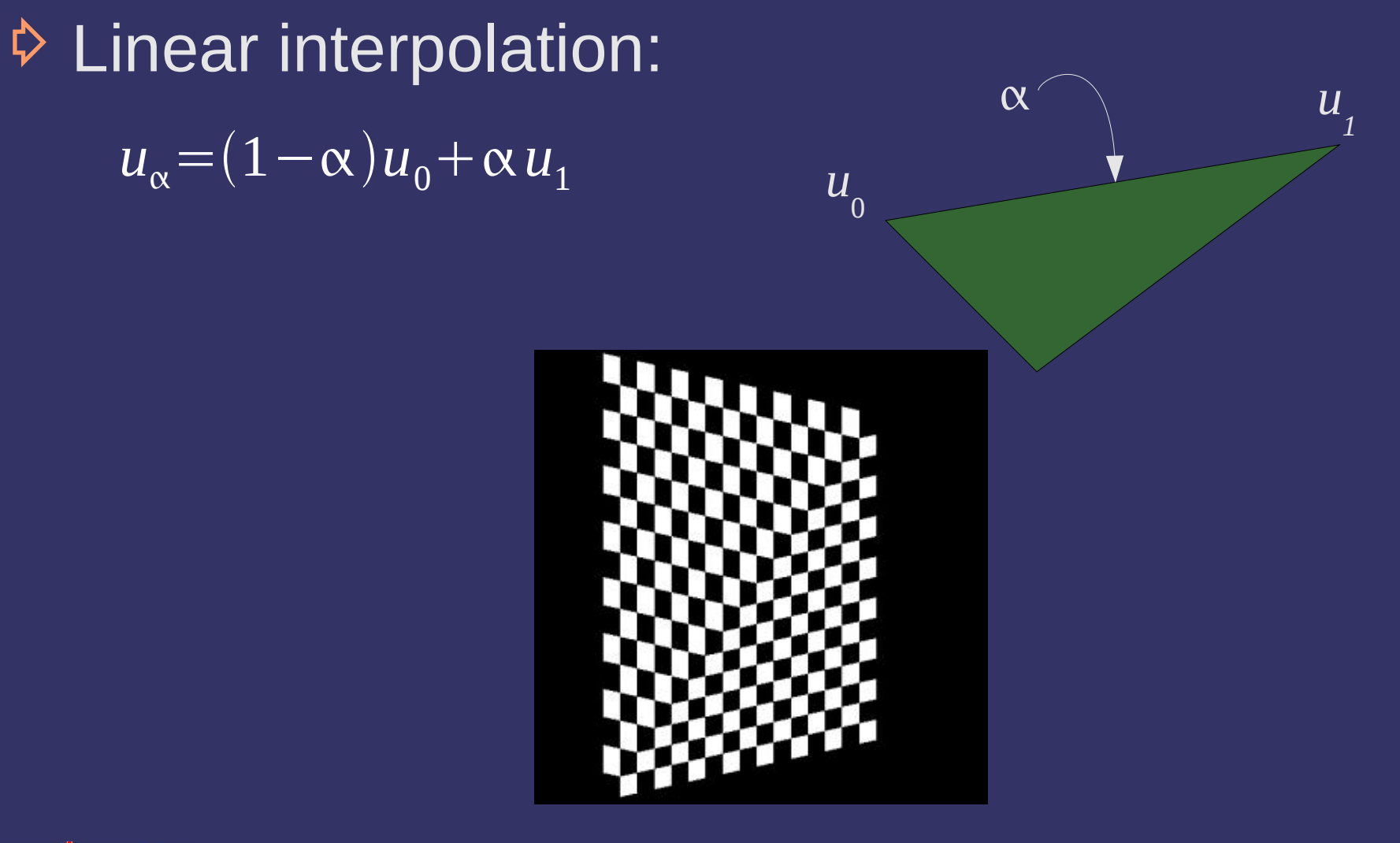

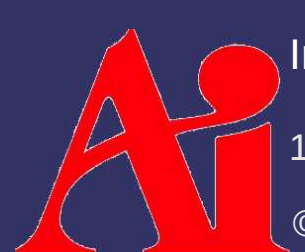

 $u_{\alpha}$ 

= $\Big($   $1-\alpha$ )u

Image from http://wwwx.cs.unc.edu/~sud/courses/236/a6/

16-November-2011

 $\triangleright$  Perspective correct interpolation:  $\alpha$ 

> *u*0

*u1*

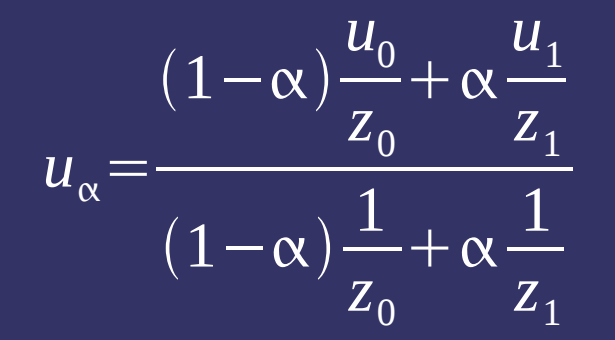

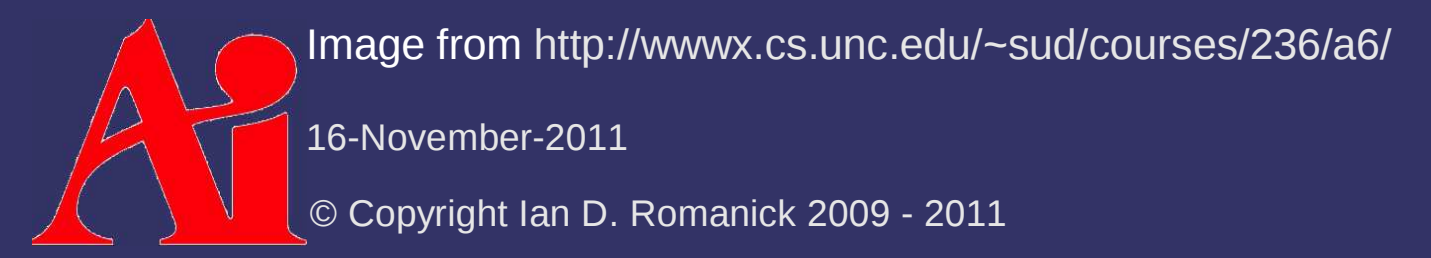

 $\triangleright$  Perspective correct interpolation:

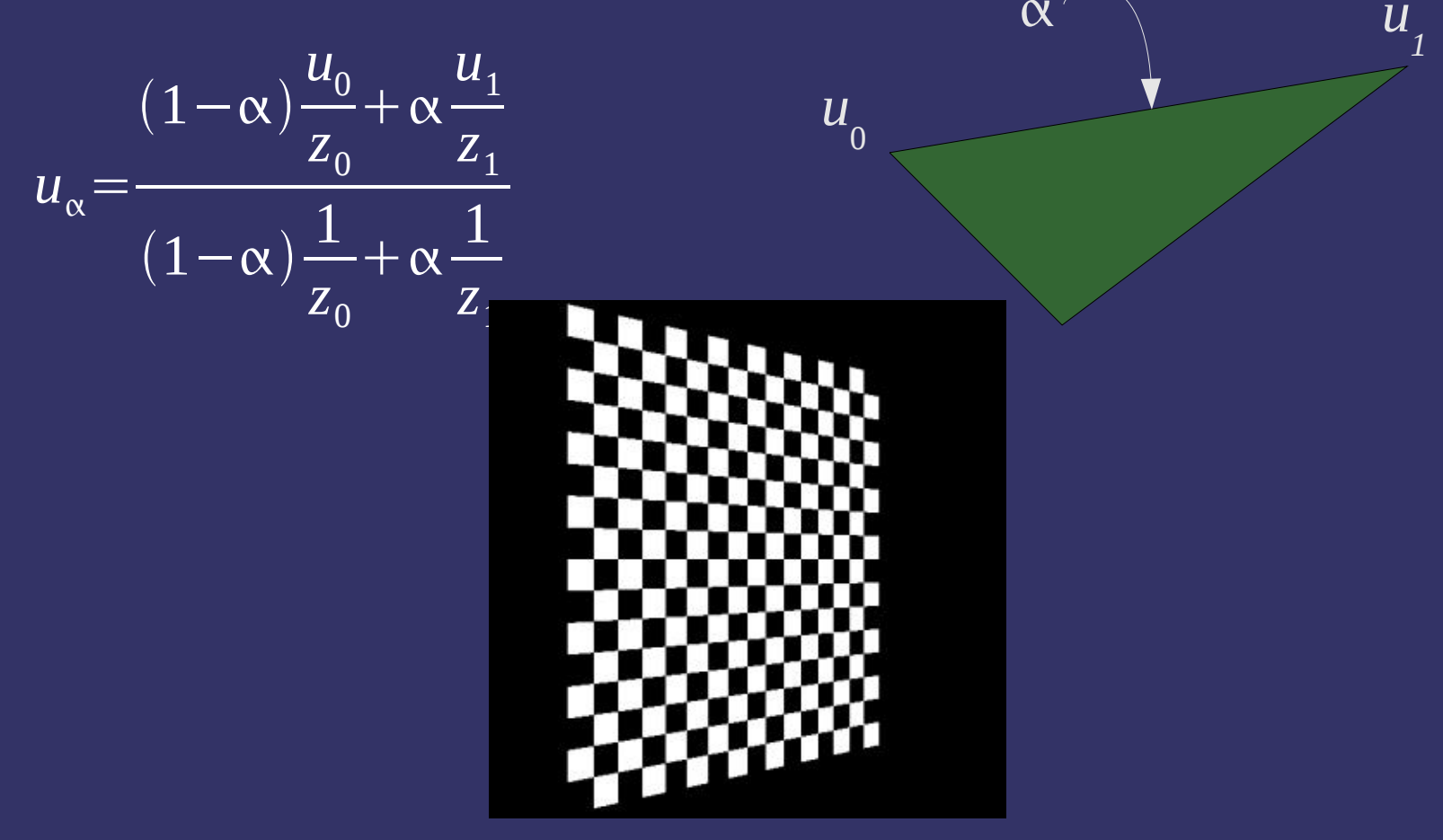

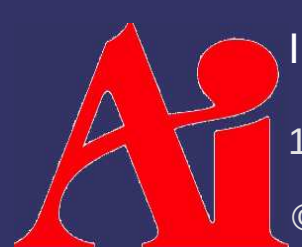

Image from http://wwwx.cs.unc.edu/~sud/courses/236/a6/

16-November-2011

 $\diamond$  Controllable via interpolation qualifiers

#version 130 in vec4 uses\_perspective; noperspective in vec2 uses\_linear;flat in vec3 flat shaded;

 $-$  For <code>flat</code>, the value from the last vertex in the primitive is used.

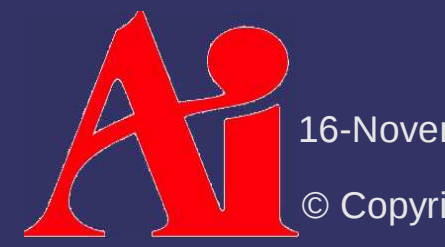

16-November-2011

 $\Diamond$  In OpenGL, textures are named objects void glGenTextures(GLsizei n, GLuint \*textures);void glDeleteTextures(GLsizei n,const GLuint \*textures);

 $\phi$  "Bind" a texture for use: void glBindTexture(GLenum target,GLuint texture);

- $\,$   $\,$  target selects the dimensionality
- Binding creates the object, but it still has no storage

16-November-2011

# $\diamond$  Texture targets:

- GL TEXTURE  $1D 1D$  texture
- GL TEXTURE  $2D 2D$  texture
- GL TEXTURE 3D 3D textures
- GL TEXTURE RECTANGLE ARB Special kind of 2D texture
- GL TEXTURE CUBE MAP Cubic texture
	- $\hbox{--} \quad$  There are other cubic texture targets. We'll discuss those next week with environment mapping

16-November-2011

Storage is created and *optionally* initialized with:

- void glTexImage1D(GLenum target, GLint level, GLint internalFormat, GLsizei width, GLint border, GLenum format, GLenum type,const GLvoid \*pixels);
- $\hbox{--}\,$  Variations for 2D and 3D textures also exist
- $\hbox{--} \,\,$  1D textures do not exist in OpenGL ES
- $\diamond$  Storage is updated with:

void glTexSubImage1D(GLenum target, GLint level, GLint xoffset, GLsizei width, GLenum format, GLenum type,const GLvoid \*pixels);

16-November-2011

 $\diamond$  format and type describe the source data

- format can be one of: GL\_RED, GL\_GREEN, GL\_BLUE, GL\_ALPHA, GL\_RGB, GL\_BGR, GL\_RGBA, GL BGRA, GL LUMINANCE, and GL\_LUMINANCE\_ALPHA
	- $\, \,$  The last two are removed in OpenGL 3.1  $\,$
- With OpenGL 3.0 or GL\_ARB\_texture\_rg, formatcan also be one of GL RG or GL RED

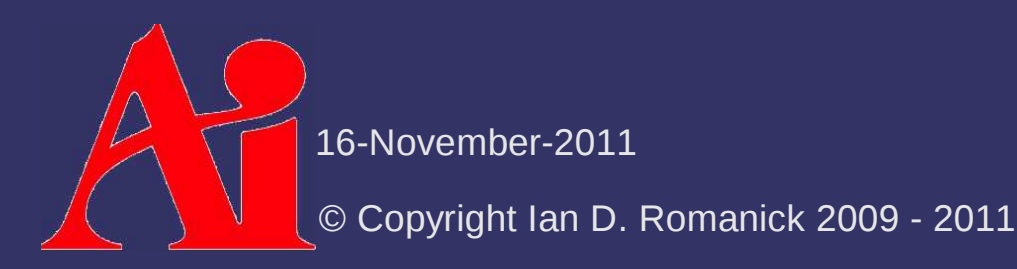

 $\diamond$  format and type describe the source data

- type can be any of the basic type enums (e.g., GL\_UNSIGNED\_BYTE)
- $\hbox{--}\,$  type can be one of the "packed" types: GL UNSIGNED SHORT 5 6 5, GL UNSIGNED SHORT 4 4 4 GL UNSIGNED SHORT 5 5 5 1, GL UNSIGNED INT 8 8 8 8
	- $\hbox{--} \quad$  There are also \_\_REV versions that reverse the ordering of the  $\hbox{--} \quad$ components
- A few other uncommon types have been omitted

16-November-2011

 $\phi$  internalFormat describes how the texture should be stored

16-November-2011 GL\_ALPHA, GL\_ALPHA4, GL\_ALPHA8, GL\_ALPHA12, GL\_ALPHA16, GL\_LUMINANCE, GL\_LUMINANCE4, GL LUMINANCE8, GL LUMINANCE12, GL LUMINANCE16, GL\_LUMINANCE\_ALPHA, GL\_LUMINANCE4\_ALPHA4, GL\_LUMINANCE6\_ALPHA2, GL\_LUMINANCE8\_ALPHA8, GL\_LUMINANCE12\_ALPHA4, GL\_LUMINANCE12\_ALPHA12, GL LUMINANCE16 ALPHA16, GL INTENSITY, GL\_INTENSITY4, GL\_INTENSITY8, GL\_INTENSITY12, GL INTENSITY16, GL RGB, GL R3 G3 B2, GL RGB4, GL\_RGB5, GL\_RGB8, GL\_RGB10, GL\_RGB12, GL\_RGB16, GL\_RGBA, GL\_RGBA2, GL\_RGBA4, GL\_RGB5\_A1, GL\_RGBA8, GL RGB10 A2, GL RGBA12, OT GL RGBA16

 $\triangle$  Storage is created and initialized from framebuffer data with:

void glCopyTexImage1D(GLenum target, GLint level, GLenum internalformat, GLint x, GLint y, GLsizei width,GLint border);

 $\diamond$  Storage is updates from framebuffer data with: void glCopyTexSubImage1D(GLenum target, GLint level, GLint xoffset, GLint x, GLint y, GLsizei width);

16-November-2011

#### *Texture Units*

- $\triangleright$  A texture unit is the piece of hardware that accesses a texture image
- ♦ Many OpenGL texture operations are per-object, but some are per-unit
	- $-$  Select the unit with:

void glActiveTexture(GLenum texture);

Enum is GL\_TEXTURE*<sup>n</sup>*, where *<sup>n</sup>*is unit number

16-November-2011

#### *Texture Units*

- $\triangleright$  A texture unit is the piece of hardware that accesses a texture image
- ♦ Many OpenGL texture operations are per-object, but some are per-unit
	- $-$  Select the unit with:

void glActiveTexture(GLenum texture);

 $\Diamond$  Use this API to set per-unit texture objects as well!

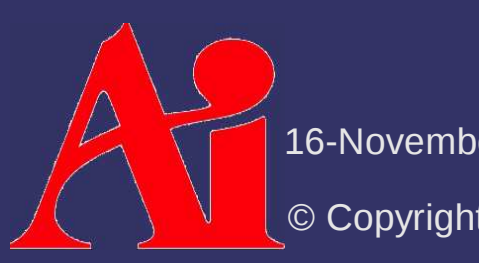

16-November-2011

#### *Texture Parameters*

 $\diamond$  Set texture object parameters with: void glTexParameteri(GLenum target, GLenum pname, GLint param);void glTexParameteriv(GLenum target,GLenum pname, const GLint \*params);

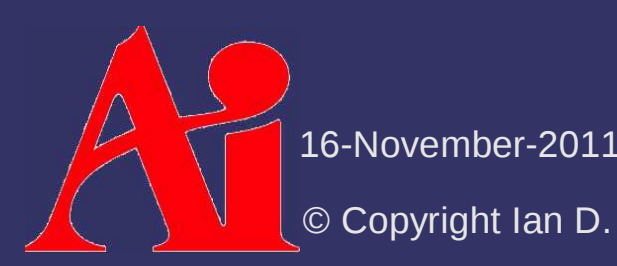

- $\overrightarrow{P}$  Texture images have coordinates on the range [0, 1]
	- What happens if the requested texel coordinate is outside that range?

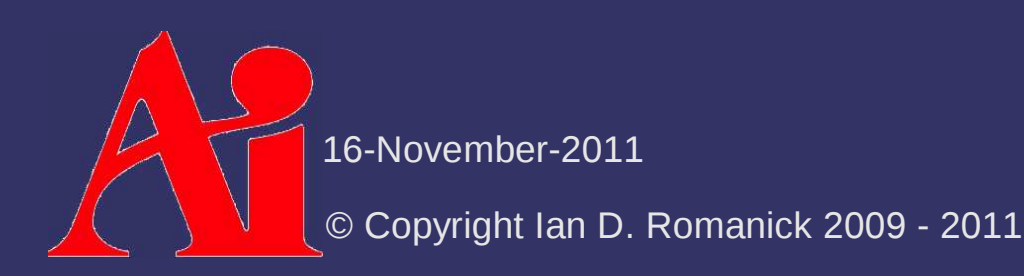

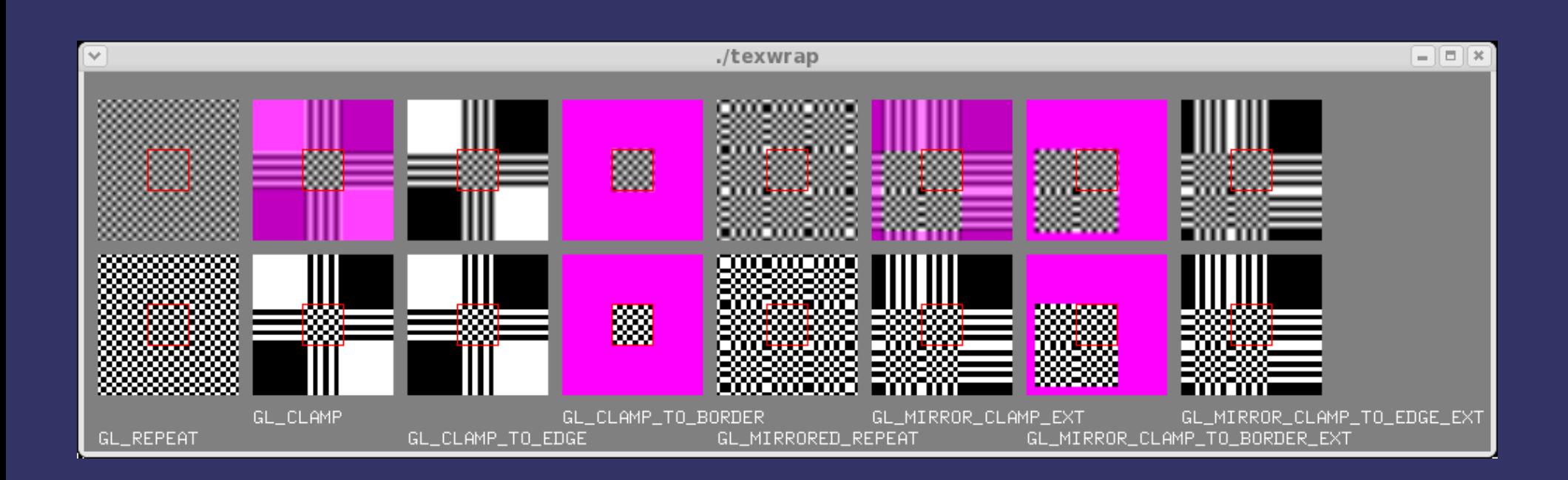

16-November-2011

 $\triangleright$  Texture images have coordinates in [0, 1]

- $-$  What happens if the requested texel coordinate is  $\overline{\phantom{a}}$ outside that range?
- It depends on the wrap mode!
- $\diamond$  Wrap mode is set independently for each axis
- **♦ 8 possible modes** 
	- Not all implementations support all 8
	- OpenGL 1.5 and later only require 5
	- OpenGL 3.1 and later remove GL\_CLAMP

GL REPEAT, and GL\_MIRRORED\_REPEAT OpenGL ES 2.0 only has GL\_CLAMP\_TO\_EDGE,

 $\diamond$  Select the wrap mode with glTexParameter: glTexParameteri(GL\_TEXTURE\_2D, GL\_TEXTURE\_WRAP\_S, GL\_CLAMP\_TO\_BORDER);glTexParameteri(GL\_TEXTURE\_2D, GL\_TEXTURE\_WRAP\_T,GL\_REPEAT);

© Copyright Ian D. Romanick 2009 - 201116-November-2011

GL\_CLAMP, GL\_CLAMP\_TO\_BORDER, and the mirrored versions use a texture "border" color const GLfloat  $color[4] = \{$  0.0, 1.0, 0.0, 1.0};glTexParameterfv(GL\_TEXTURE\_2D, GL\_TEXTURE\_BORDER\_COLOR,color);

© Copyright Ian D. Romanick 2009 - 201116-November-2011

#### *Samplers*

 $\Diamond$  In GLSL, textures are accessed through special data types called *samplers*

- There is a sample type for each texture target: sampler1D, sampler2D, samplerRect, sampler3D, and samplerCube
- $\hspace{0.1mm}$  Samplers are uniforms
	- $-$  Set the sampler uniform to the number of the texture *unit* sampler  $loc = glGetUniformLocation(prog, "tex")$ ;

```
...
glUniform1i(sampler_loc, 1);
```
16-November-2011

#### *Texture Sample Functions*

- ♦ Textures are accessed using special GLSL functions
	- There is a many variations of these functions
	- The function name must match the sampler type
	- See the GLSL quick reference

http://www.khronos.org/files/opengl-quick-reference-card.pdf

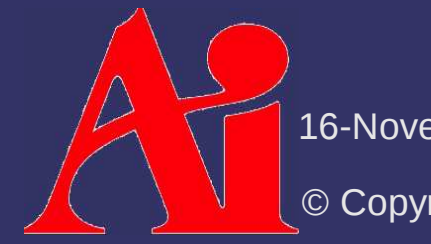

16-November-2011

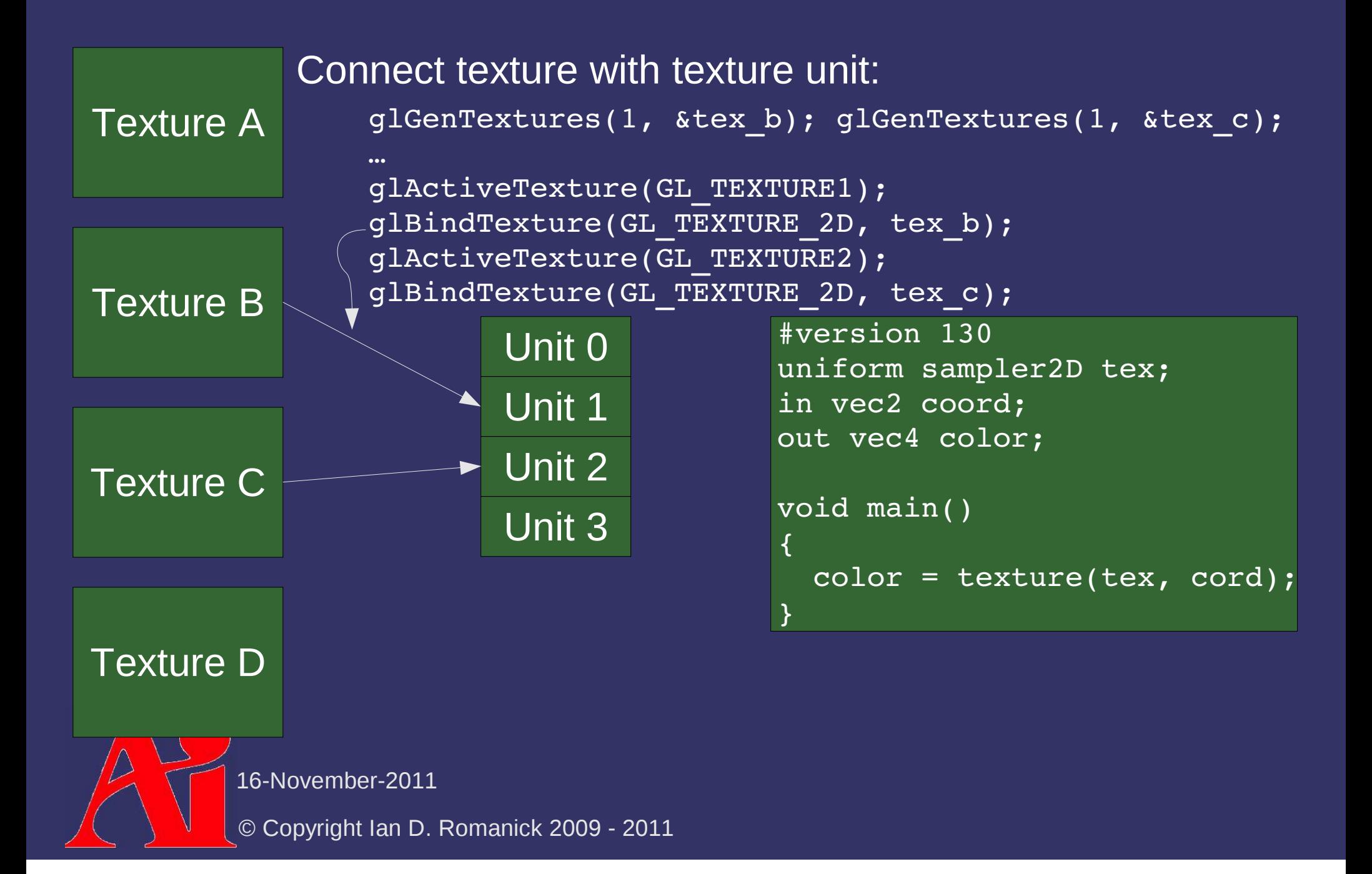

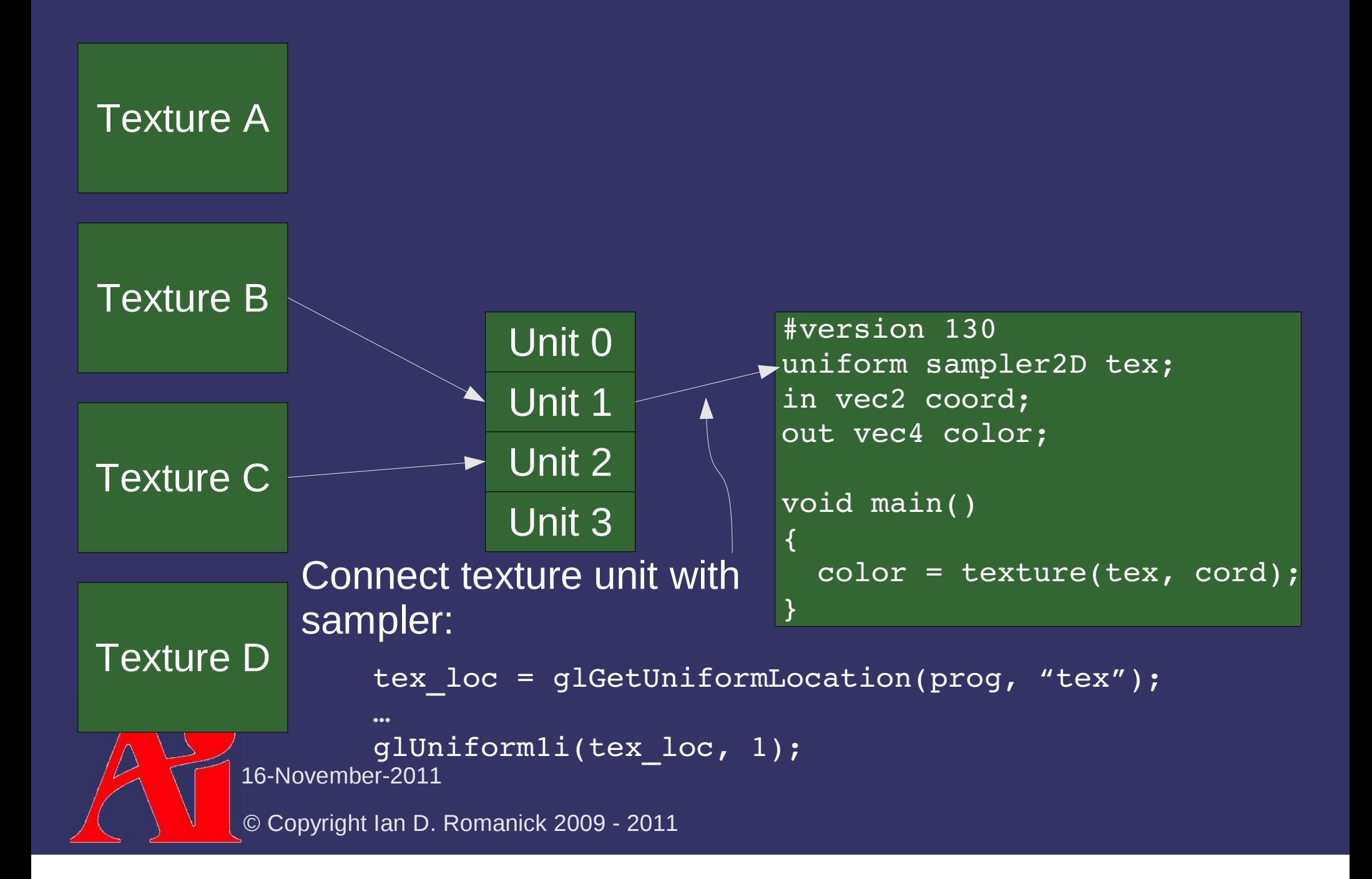

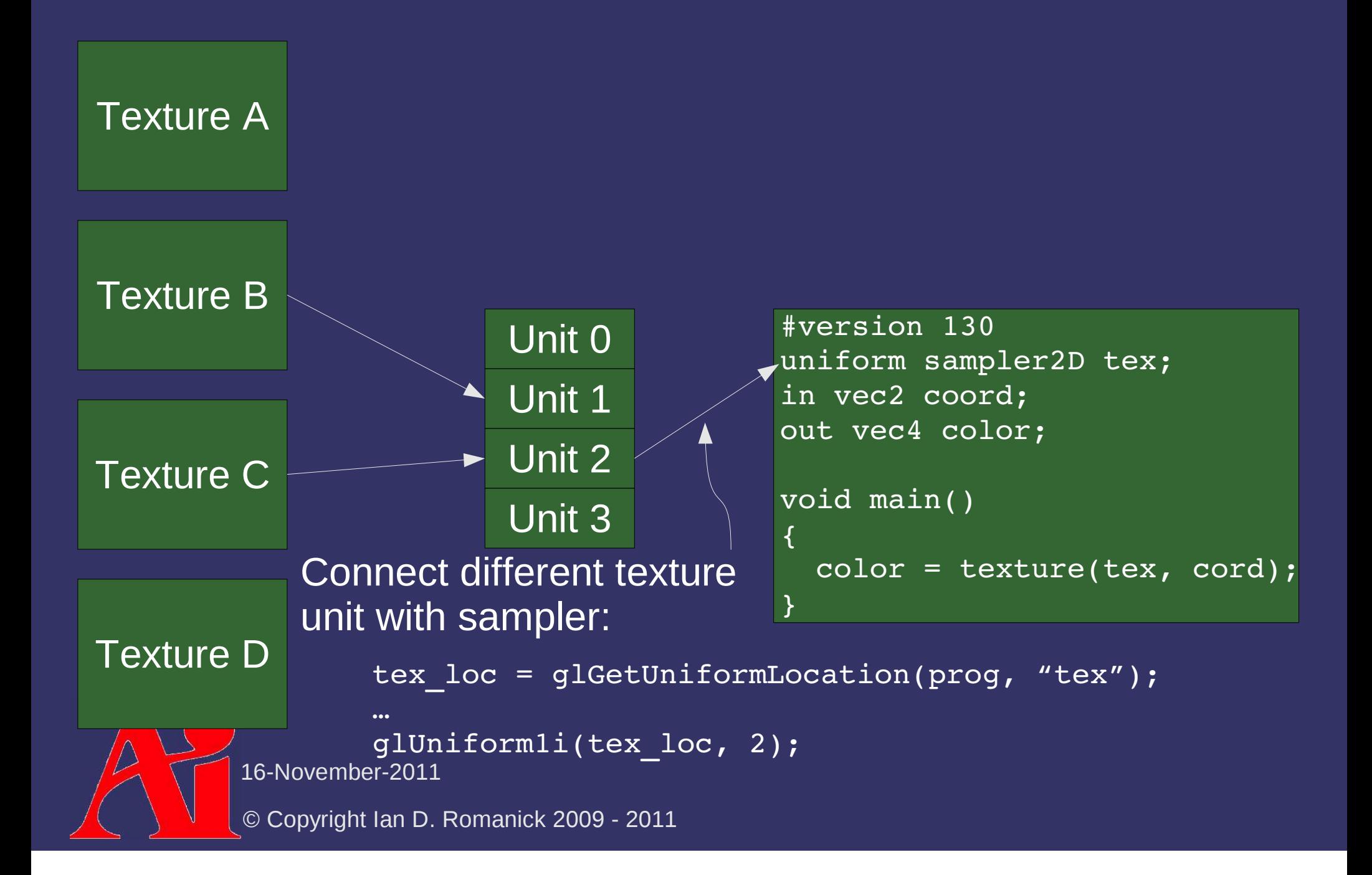

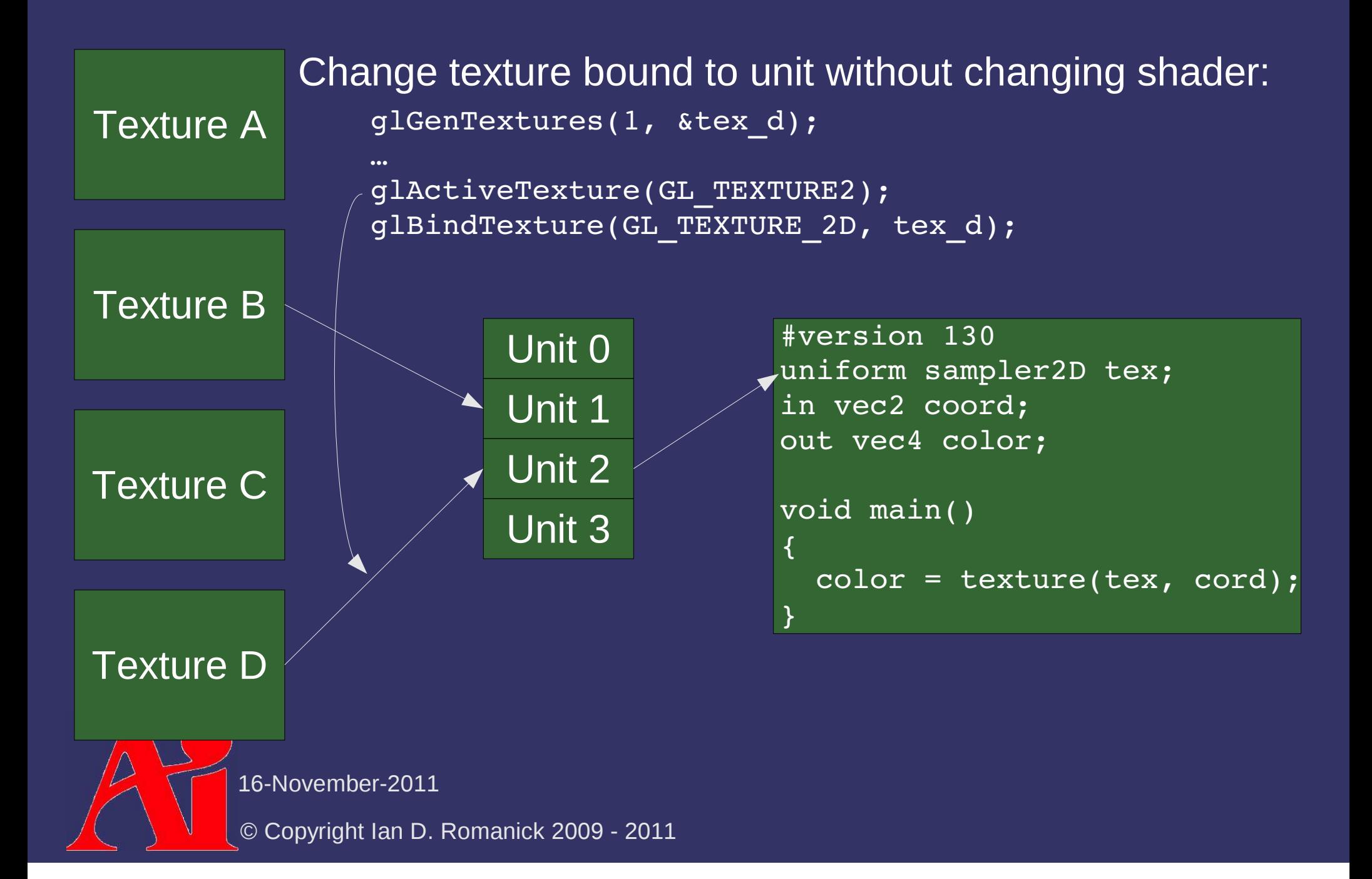

- $\diamond$  We perform lighting in the vertex shader and<br>to the freement chader texturing in the fragment shader
	- $\hbox{--}\;$  VS passes a single color to FS, and FS combines it with the texture color
	- $-$  Why is this wrong?

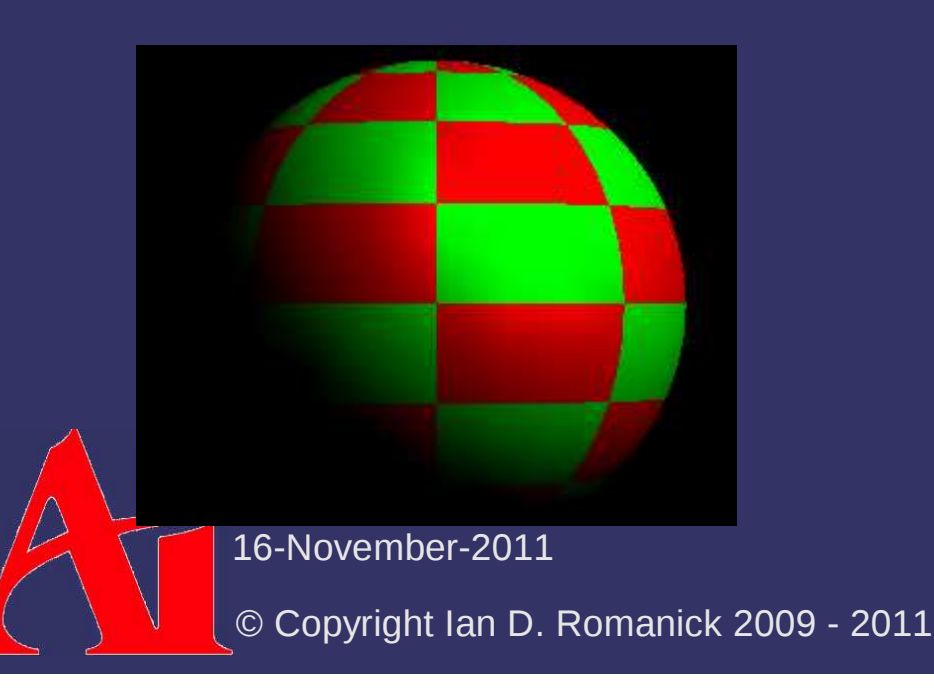

```
uniform sampler2D tex; // sampler set by C codevarying vec2 tex coord; // texture coordinate from
                         // vertex shadervarying vec3 lit color; // per-vertex lighting from
                         // vertex shadervoid main(void){ gl_FragColor = lit_color
 * texture2D(tex, tex_coord);}
```
16-November-2011

- $\diamond$  We perform lighting in the vertex shader and<br>to the freement chader texturing in the fragment shader
	- $\hbox{--}\;$  VS passes a single color to FS, and FS combines it with the texture color
	- Why is this wrong?
	- Texture color is typically a diffuse property

It usually supplies  $C_{d}$  in the lighting equation

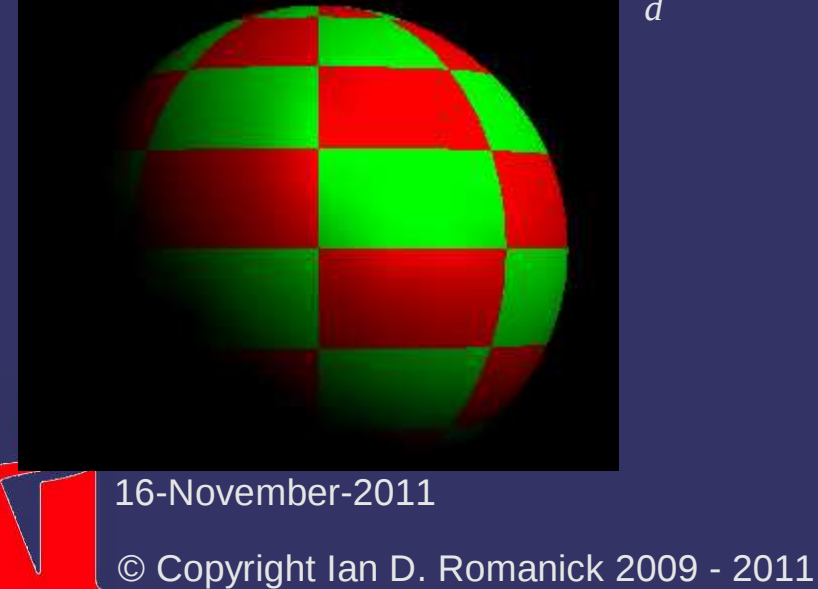

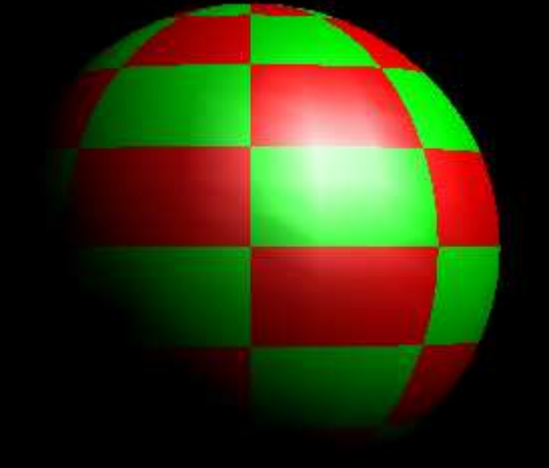

 $\diamond$  How can we fix this?

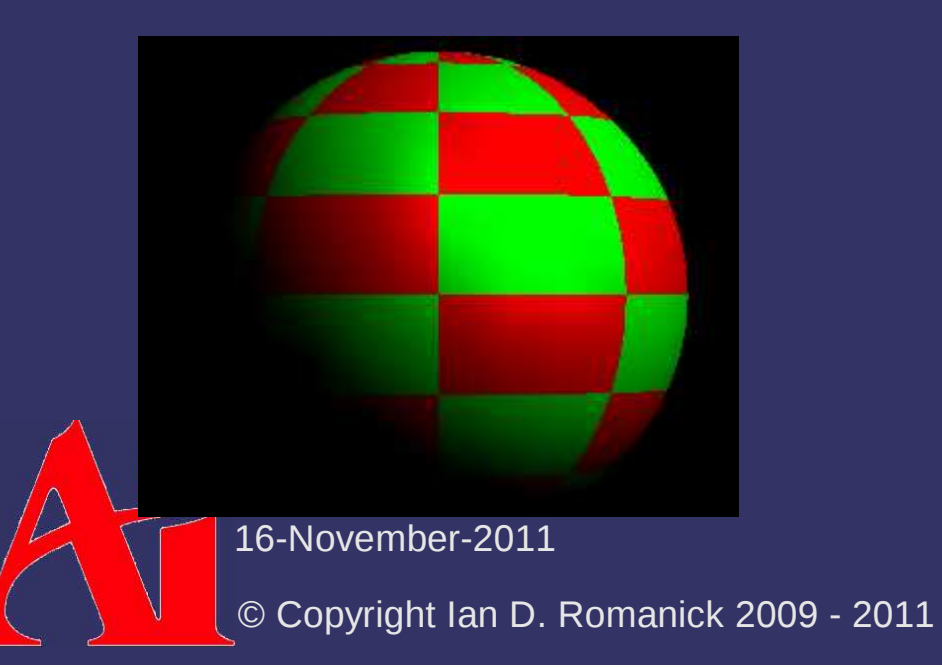

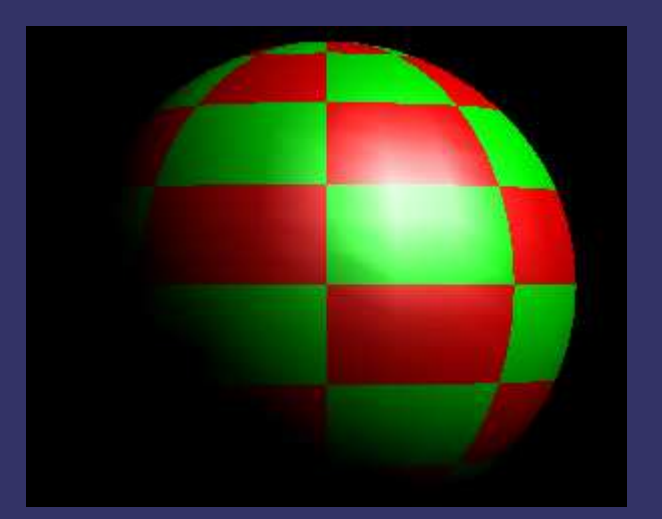

- $\diamond$  How can we fix this?
	- Perform lighting per-pixel in the fragment shader
	- Send diffuse color and specular color *separately* from the vertex shader to the fragment shader

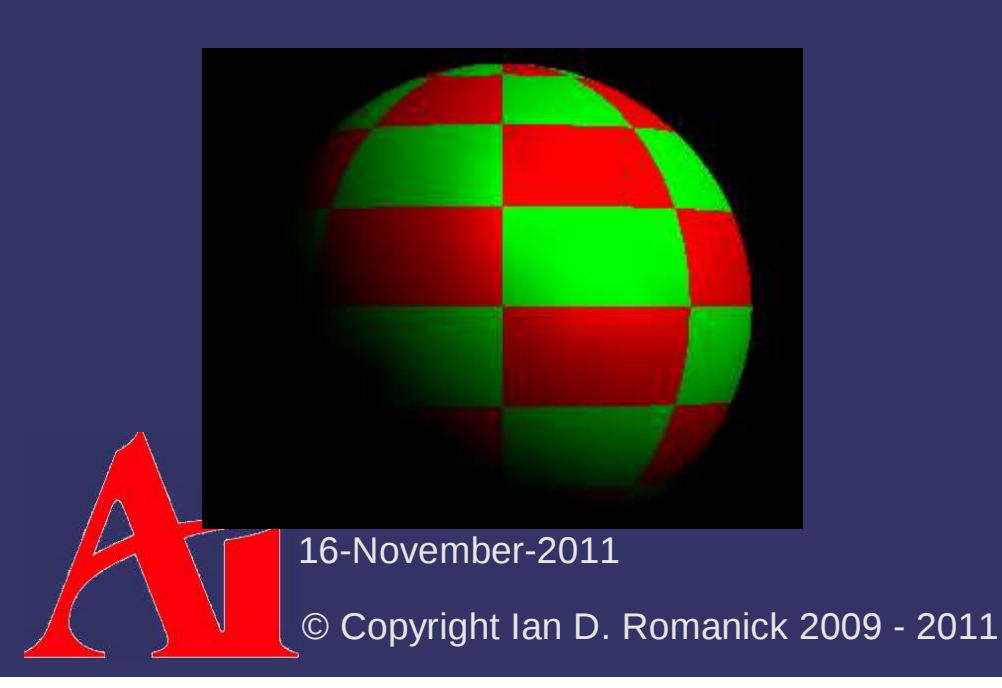

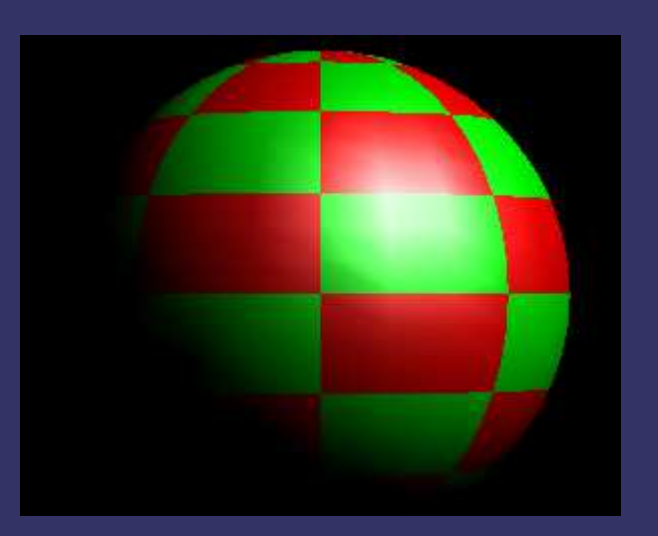

```
© Copyright Ian D. Romanick 2009 - 201116-November-2011uniform sampler2D tex; // sampler set by C codevarying vec2 tex coord; // texture coordinate from
                          // vertex shadervarying vec3 diff color; // per-vertex diffuse lighting
                          // from vertex shadervarying vec3 spec color; // per-vertex specular

 // lighting from vertex shadervoid main(void)\{ gl_FragColor = spec_color
 + (diff_color * texture2D(tex, tex_coord));}<br>}
```
#### *Next week...*

**♦ More texture mapping**  $-$  Sampling and filtering

16-November-2011

# *Legal Statement*

This work represents the view of the authors and does not necessarily represent the view of Intel or the Art Institute of Portland.

OpenGL is a trademark of Silicon Graphics, Inc. in the United States, other countries, or both.

Khronos and OpenGL ES are trademarks of the Khronos Group.

Other company, product, and service names may be trademarks or service marks of others.

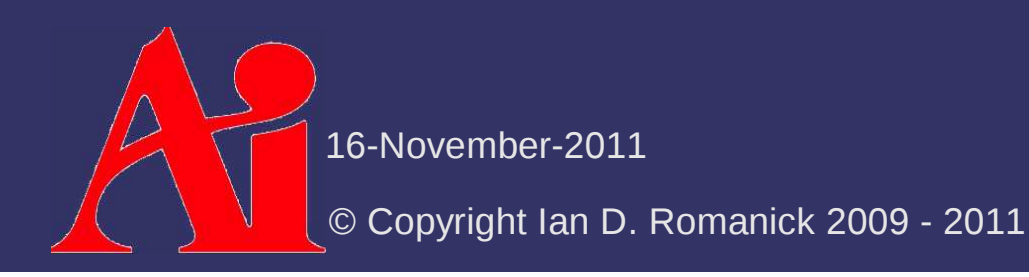